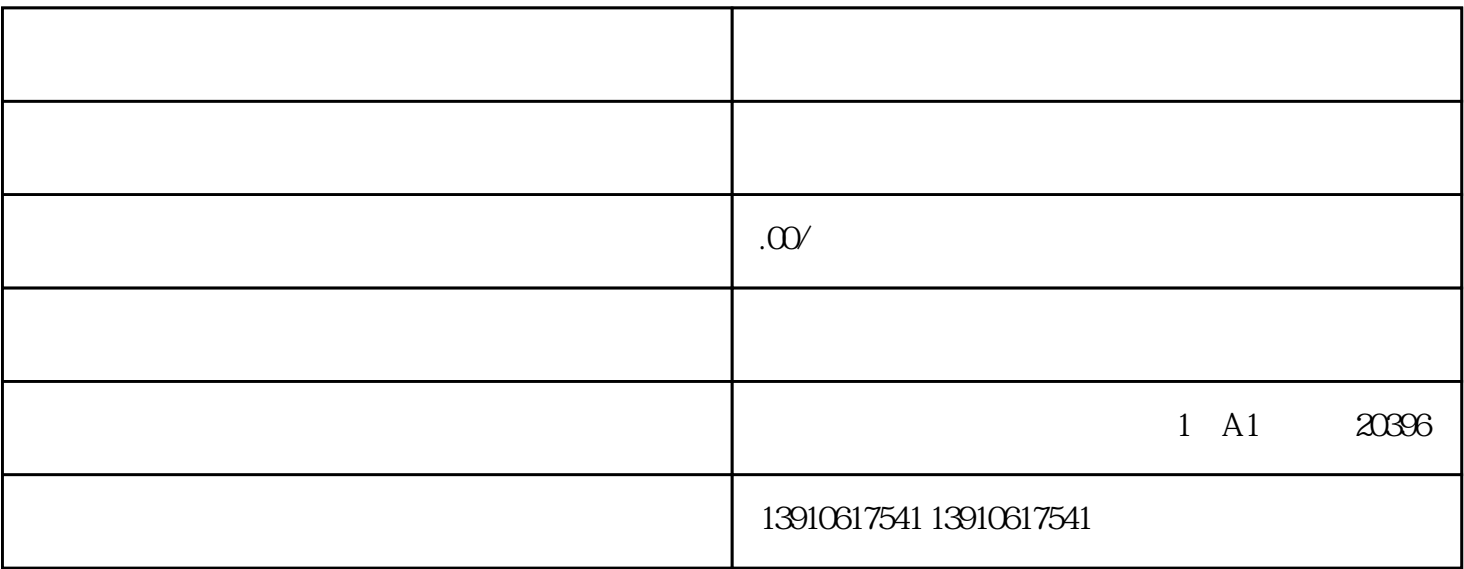

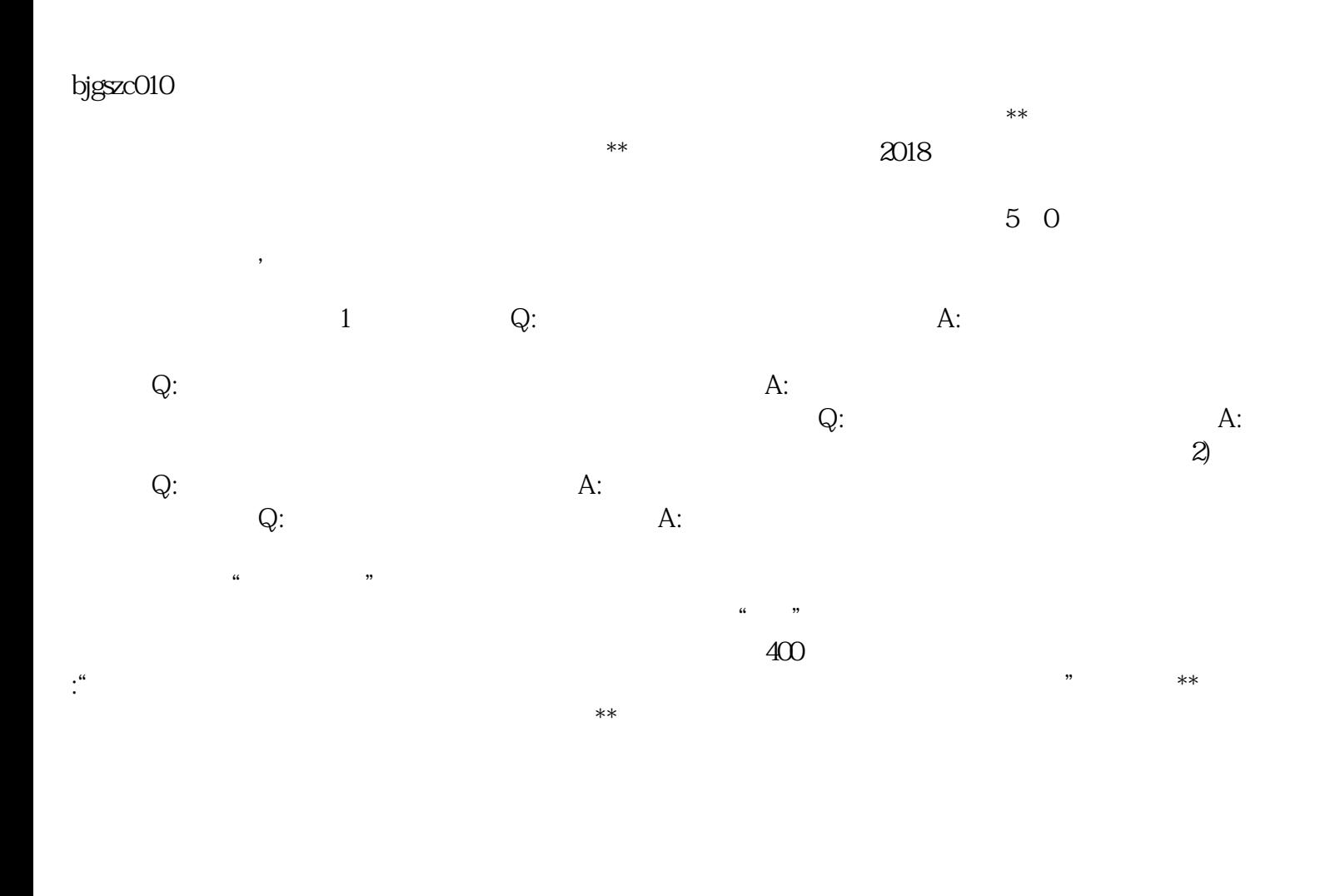

 $\begin{array}{ccccccccc}\n\text{`` XX} & & & \text{''} & & \text{`` XX} & & & \text{''} \\
\text{`` XX} & & & & \text{`` XX} & & & \text{''} \\
\end{array}$ 

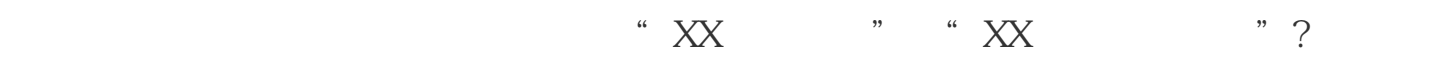

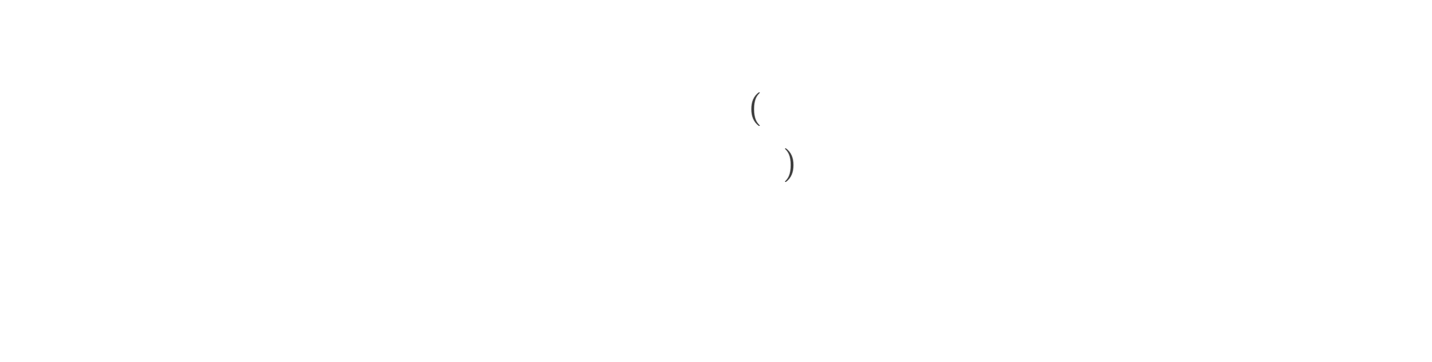

 $1$ 

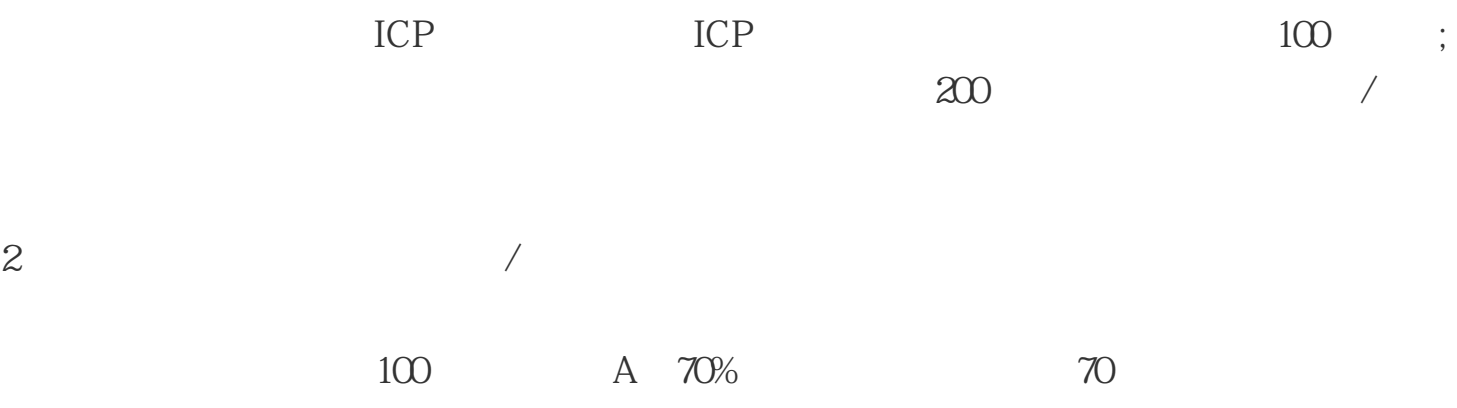

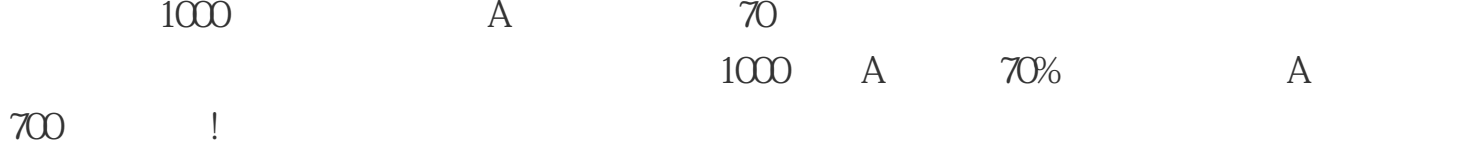

3、一个小的考虑:印花税

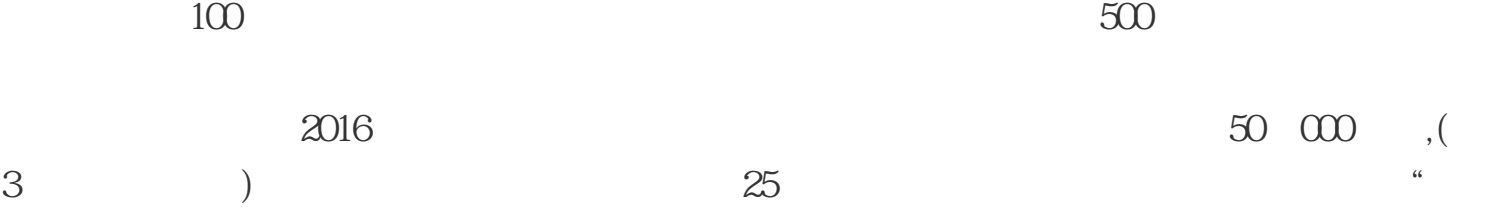

 $\mathcal{L}$ 

 $($ 

 $\mathcal{L}$  , and the set of the set of the set of the set of the set of the set of the set of the set of the set of the set of the set of the set of the set of the set of the set of the set of the set of the set of the set